## **Sub-Allegato 1**

## **TRACCIATO RECORD FLUSSO INFORMATIVO DI RENDICONTAZIONE**

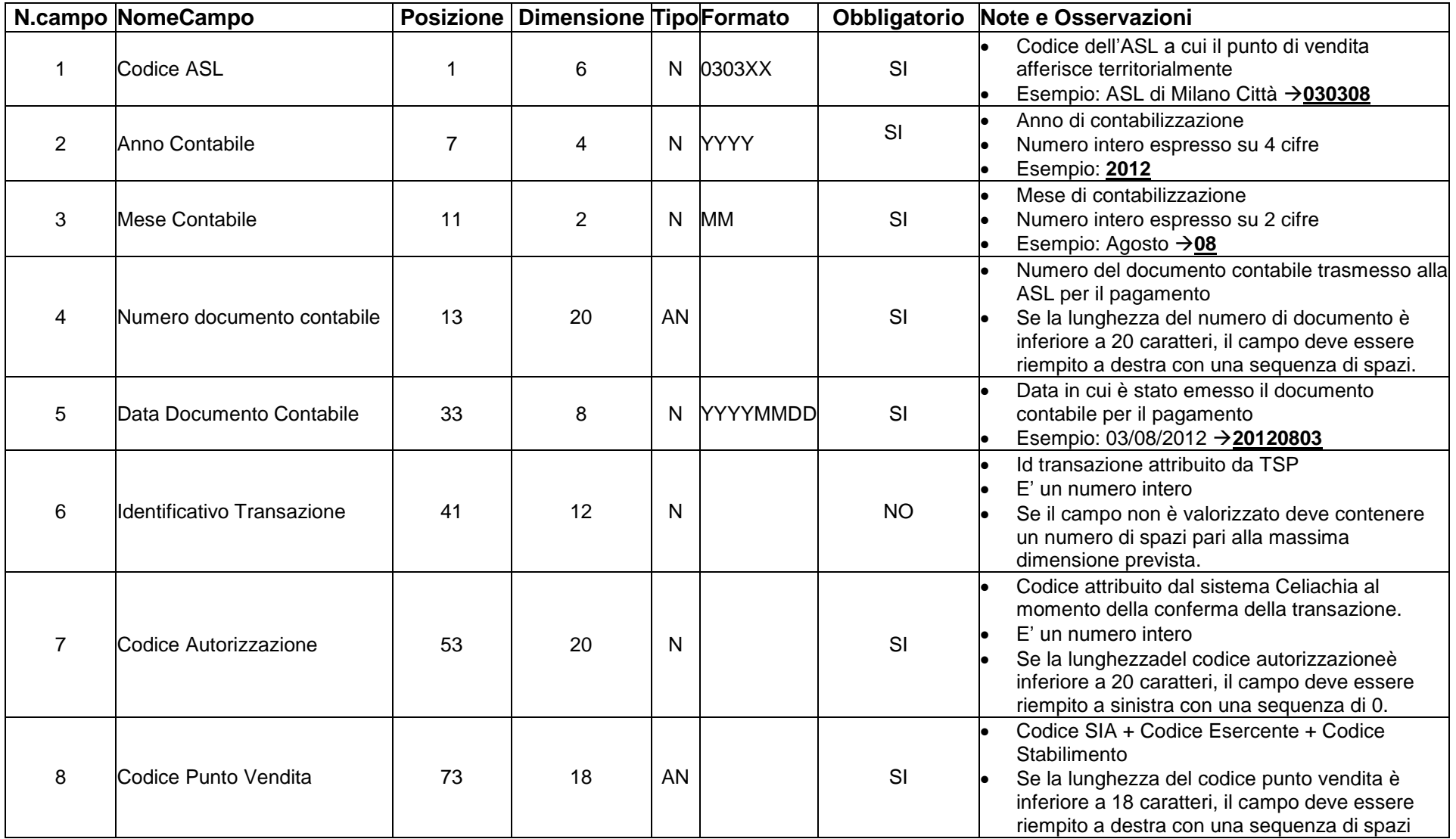

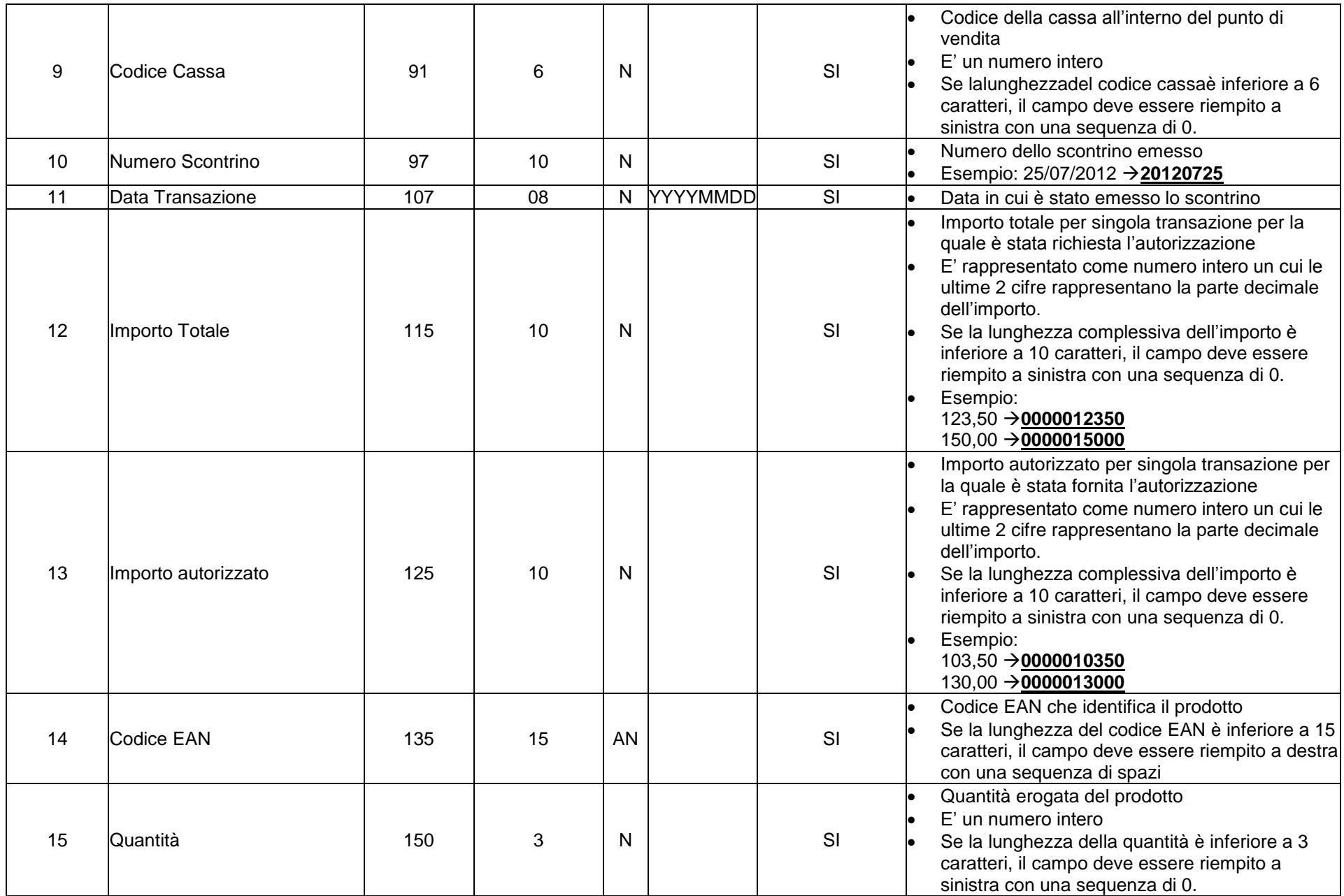

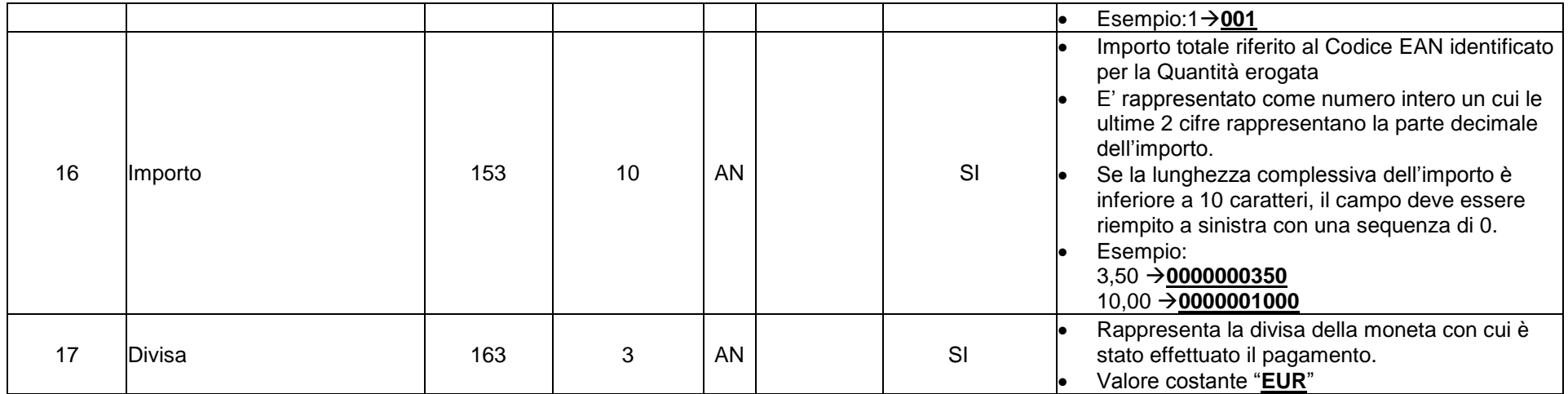